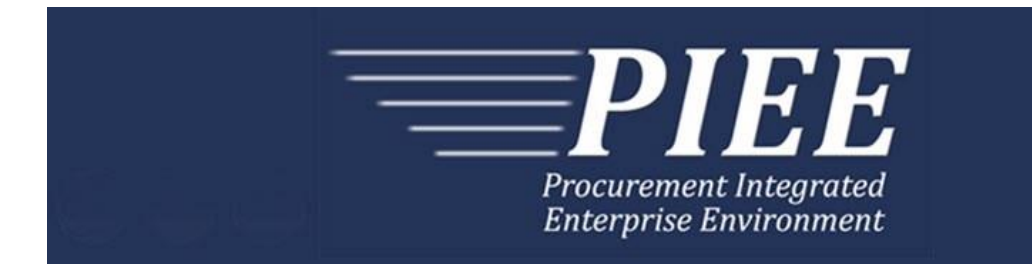

# **EDI Guide - Appendix T 861 Receiving Advice/Acceptance Certificate (From Navy ERP/ILSMIS to WAWF)**

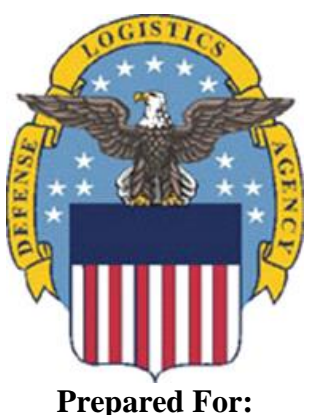

**Defense Logistics Agency**

**Effective as of version 6.11.0. This guide remains valid until modified.**

This page intentionally left blank.

# **History Page**

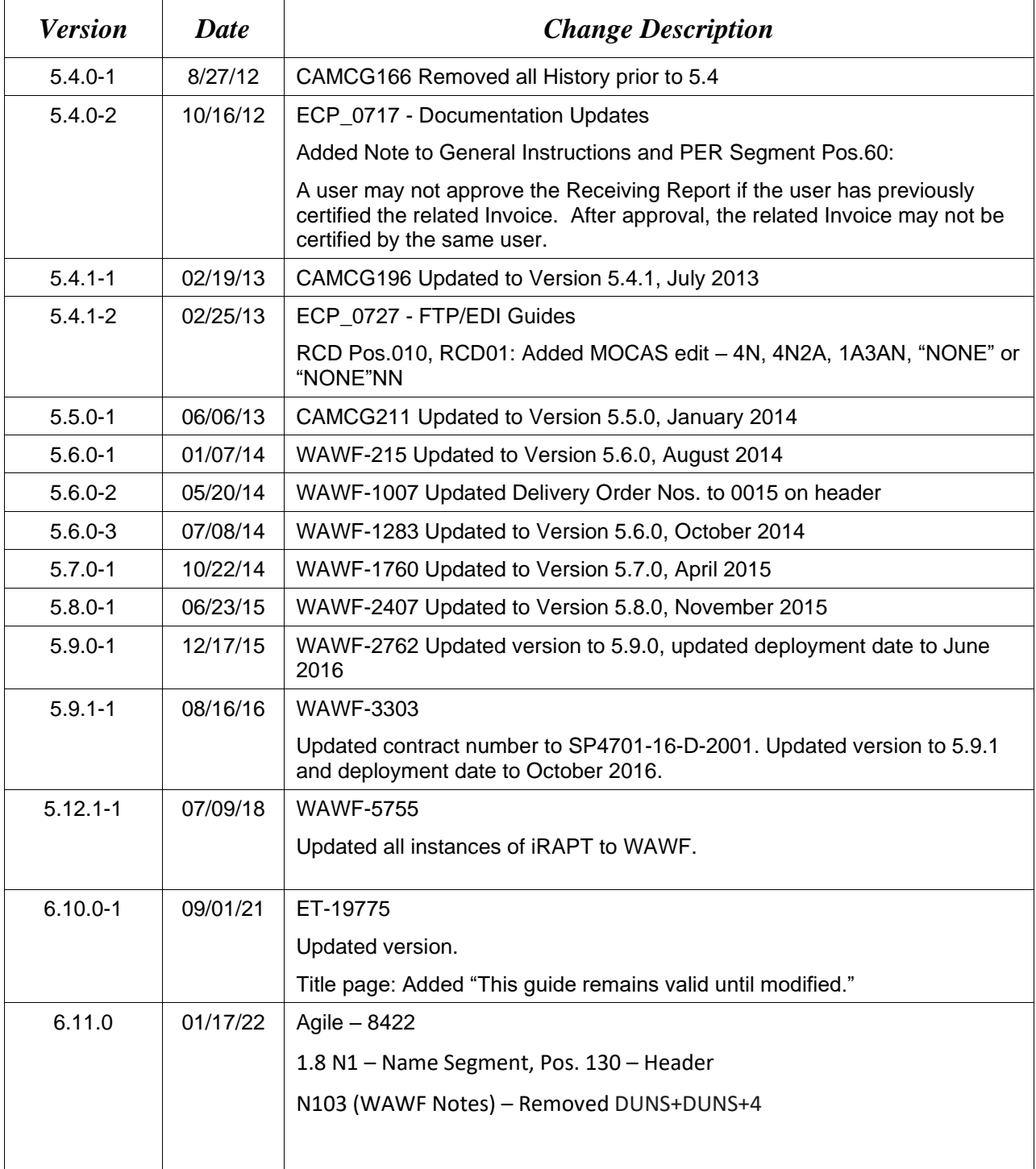

This page intentionally left blank.

# **Table of Contents**

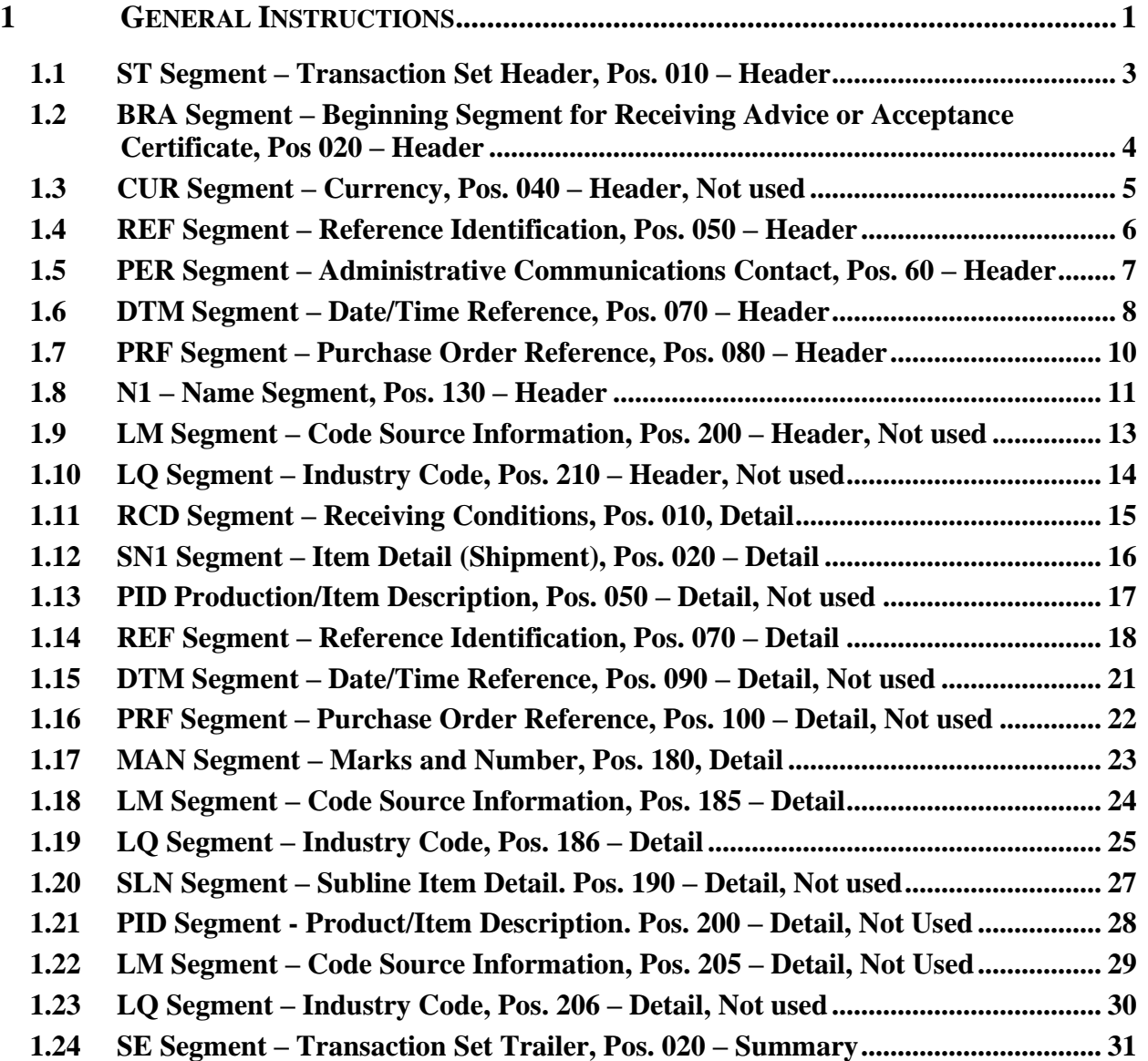

This page intentionally left blank.

## <span id="page-6-0"></span>**1 General Instructions**

The following pages represent the WAWF Data Element/Segment Cross Reference for WAWF inbound EDI transactions received from Navy ERP/ILSMIS via GEX. The tables that follow present the usage of the Segments and Data Elements arrayed in Transaction Set Order. The information represents 861 (Receiving Advice/Acceptance Certificate) X12 transactions inbound to Wide Area Workflow (WAWF) from Navy ERP/ILSMIS.

PIEE Website:

[https://piee.eb.mil](https://piee.eb.mil/)

Website for detailed UID information:

<http://www.acq.osd.mil/dpap/pdi/uid/index.html>

Website for detailed RFID information:

<http://www.acq.osd.mil/log/rfid/index.htm>

Each Segment table includes the following:

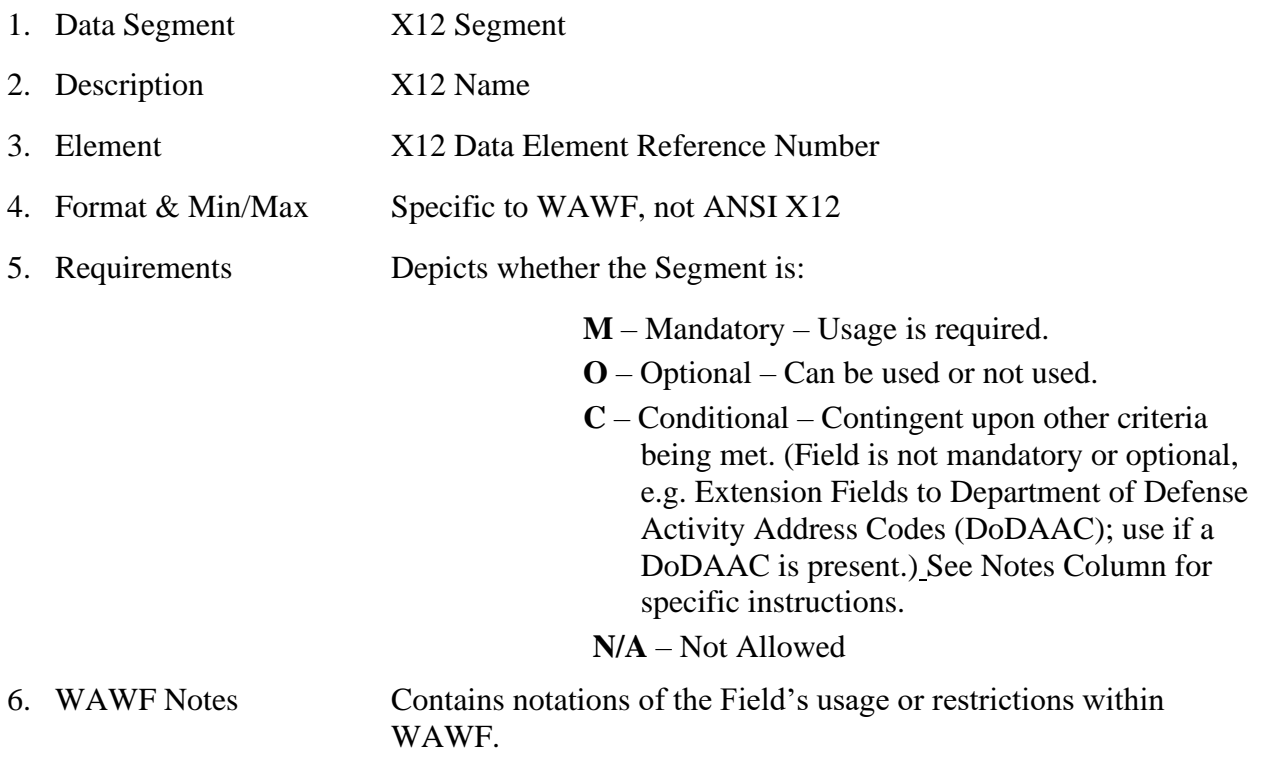

Fields included within WAWF display the "Type" Field depicting the value used.

- **Nv** Numeric Field where  $v =$  number of decimal positions, decimal is implied (i.e. 300) will be read as 3.00)
- **R** Decimal number. If value includes decimal, then WAWF requires decimal point and value be sent: WAWF will NOT imply or assume decimal points. Examples:
	- o 300 will be read into WAWF as "300"
	- o 3.00 will be read into WAWF as "3"
	- o 3.5 will be read into WAWF at "3.5"
- **ID** Identifier
- **AN** Alphanumeric String
- **DT** Date All Date Fields use format CCYYMMDD
- **TM** Time All Time Fields use the format HHMMSS

#### *Notes:*

- Above and below each Segment are notes pertaining to WAWF. The values WAWF accepts are noted in the table for each Segment. WAWF ignores qualifier codes not identified in this guide.
- The word "must" in a Segment Note implies that the Segment is mandatory. The word "may" in a Segment Note implies that this Segment is Conditional based on the terms of the contract or the needs of the contractor.
- A user may not approve the Receiving Report if the user has previously certified the related Invoice. After approval, the related Invoice may not be certified by the same user.

## <span id="page-8-0"></span>**1.1 ST Segment – Transaction Set Header, Pos. 010 – Header**

**NOTE:** There must be only one instance of ST per transaction.

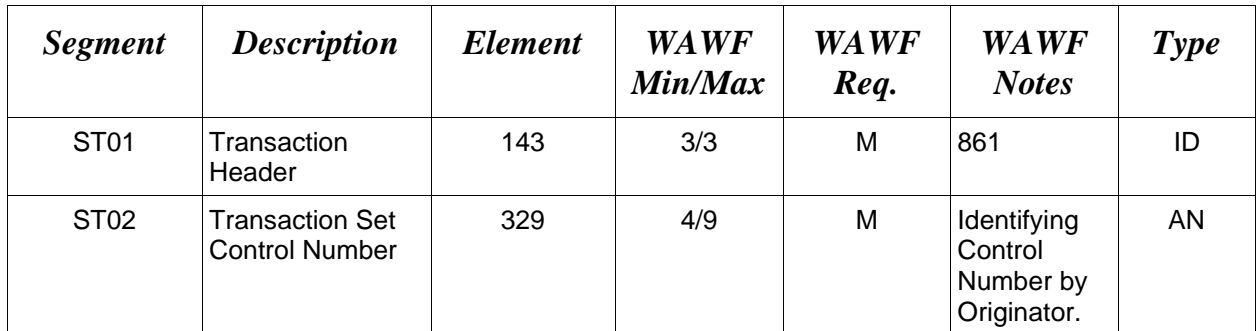

## *Sample:*

ST^861^0023

#### <span id="page-9-0"></span>**1.2 BRA Segment – Beginning Segment for Receiving Advice or Acceptance Certificate, Pos 020 – Header**

**NOTE:** There must be only one instance of BRA per transaction.

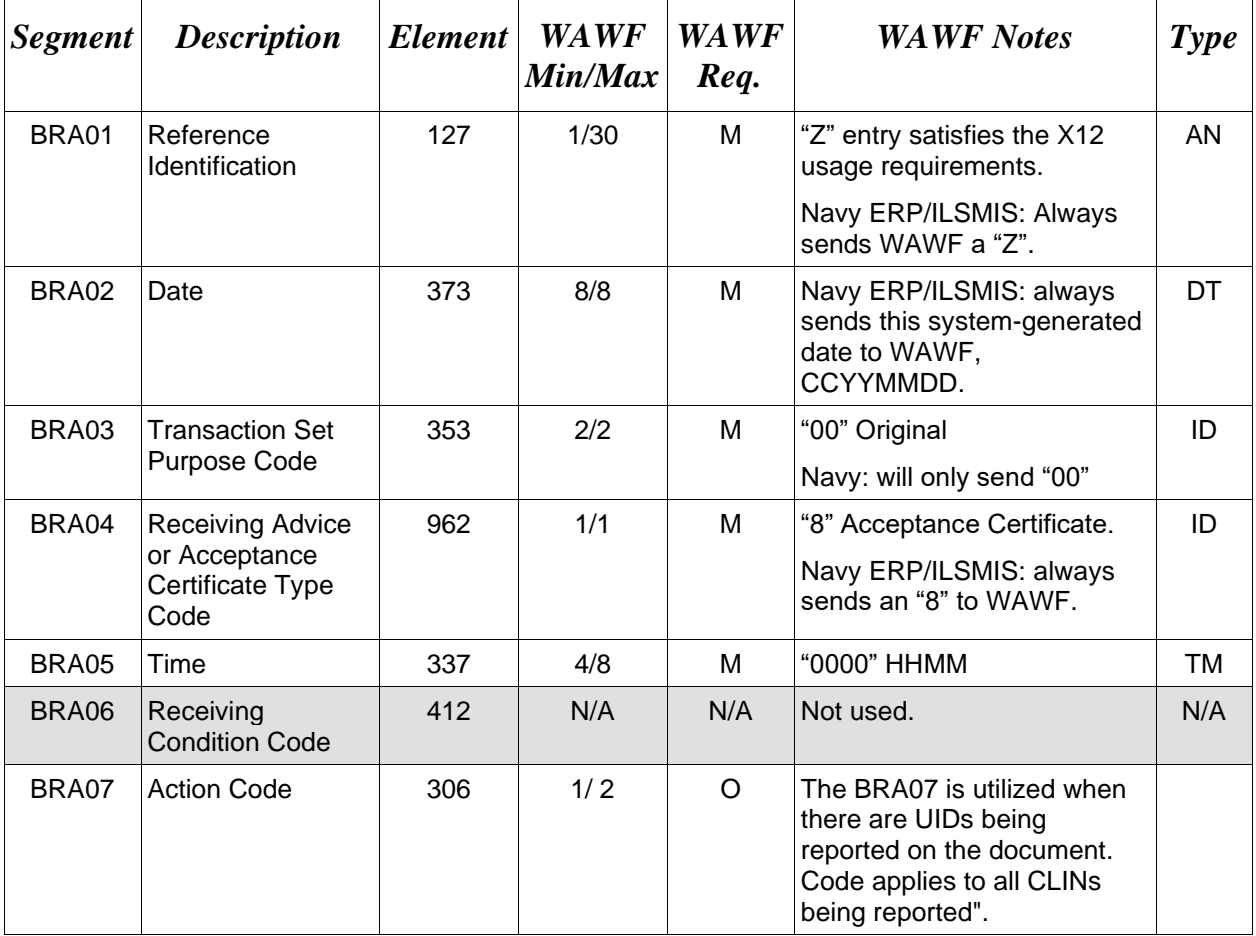

#### *Sample:*

BRA^Z^20080202^00^8^0000^^WQ

## BRA07 Action Codes:

- WQ Accept (All UIIs on the document will be marked as "Accepted")
- 24 Reject (All UIIs on the document will be marked as "Rejected")
- 80 Reconcile (For partials, not every UII is being "Accepted" or "Rejected")

## *Note:*

CLINS without UIDs must have their values accounted for in RCD Loops.

## <span id="page-10-0"></span>**1.3 CUR Segment – Currency, Pos. 040 – Header, Not used**

## <span id="page-11-0"></span>**1.4 REF Segment – Reference Identification, Pos. 050 – Header**

**NOTE:** There may be up to two instances of REF per transaction.

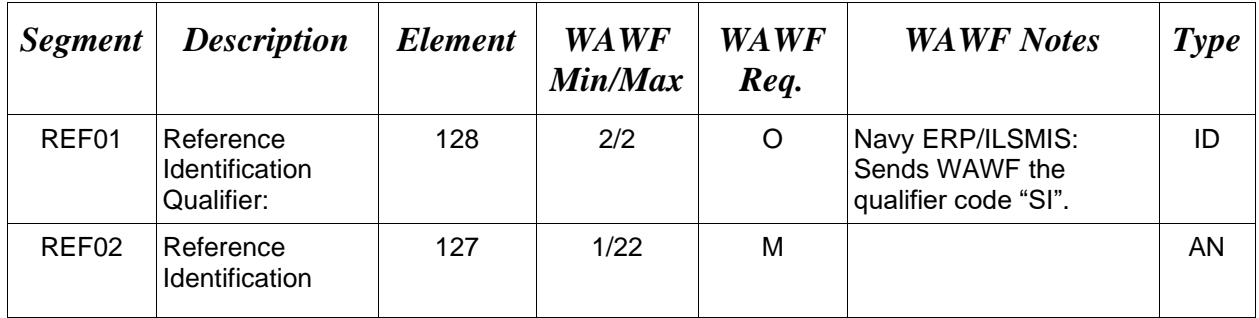

## *Sample:*

REF^SI^SHP1234

#### <span id="page-12-0"></span>**1.5 PER Segment – Administrative Communications Contact, Pos. 60 – Header**

**NOTES:** There must be one instance of PER per transaction.

NAVY ERP/ILSMIS sends WAWF only one PER Segment at this time.

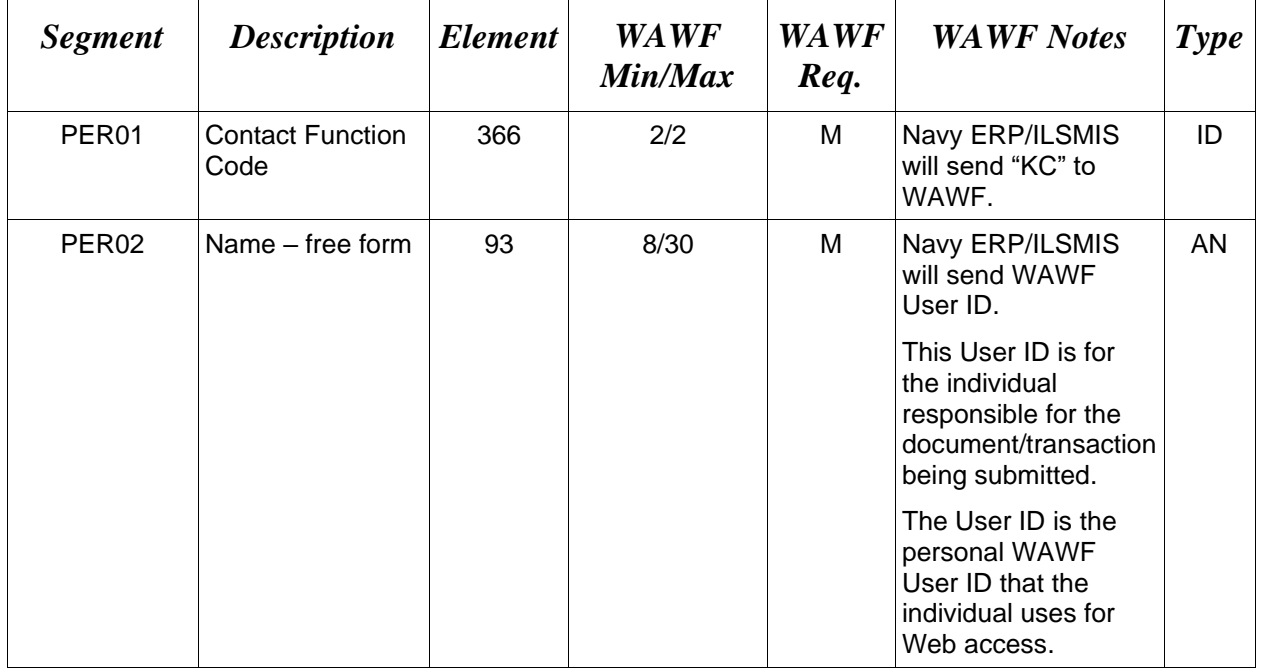

#### *Sample:*

PER^KC^WAWFUserID

#### *Notes:*

A user may not approve the Receiving Report if the user has previously certified the related Invoice. After approval, the related Invoice may not be certified by the same user.

## <span id="page-13-0"></span>**1.6 DTM Segment – Date/Time Reference, Pos. 070 – Header**

**NOTES:** There must be one instance of the DTM Segment.

NAVY ERP/ILSMIS will send two DTM Segments to WAWF at this time.

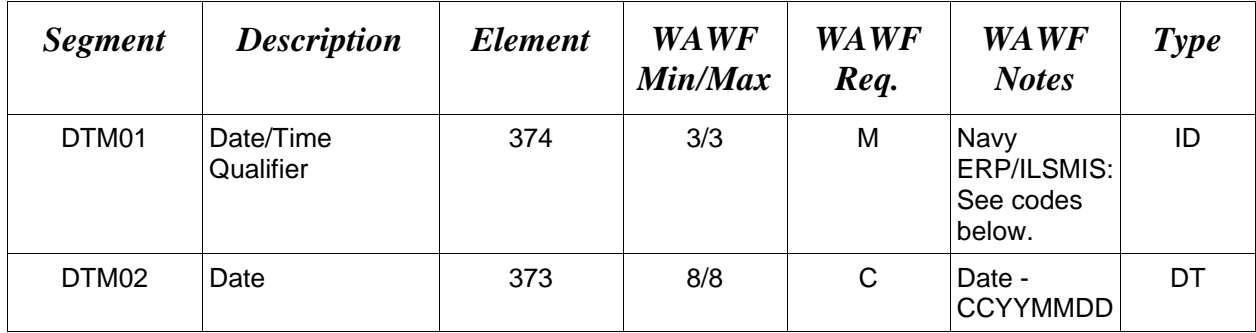

*Samples:*

DTM^050^20081122

DTM^201^20081124

DTM^517^20081123

## **DTM01 –** *Date/Time Qualifier*

- 050 Received Date (Navy will not send the 050, but will send the 517 for S/D).
- 201 Acceptance Date
- 517 Inspected Date (Only applies in S/D scenarios for the Source Inspector)

144 Estimated Date (NOT USED AT THIS TIME)

## *Notes:*

## For Source Inspection/Source Acceptance documents:

Submit 861 with N1 segment using N101 code of "L1" to designate the Source Inspector DODAAC. Include DTM segments with DTM01 codes of "050" for Received Date and "201" for Accepted Date.

For Source Inspection/Destination Acceptance documents:

Submit 861 for Inspection with N1 segment using N101 code of "L1" to designate the Source Inspector DODAAC. Include DTM segments with DTM01 codes of "517" for Inspection Date. Submit 861 for Acceptance with N1 segment using N101 code of "ST" to designate the Destination Acceptor DODAAC. Include DTM segments with DTM01 codes of "050" for Received Date and "201" for Accepted Date.

#### For Destination Inspection/Destination Acceptance documents:

Submit 861 with N1 segment using N101 code of "ST" to designate the Destination Acceptor DODAAC. Include DTM segments with DTM01 codes of "050" for Received Date and "201" for Accepted Date.

When Acceptance is performed at "Other" location code instead of the "Ship To" location, use N101 code of "KZ" instead of "ST" to designate the Acceptor DODAAC.

## <span id="page-15-0"></span>**1.7 PRF Segment – Purchase Order Reference, Pos. 080 – Header**

**NOTES:** There must be one instance of the PRF Segment.

NAVY ERP/ILSMIS will only send one PRF Segment to WAWF at this time

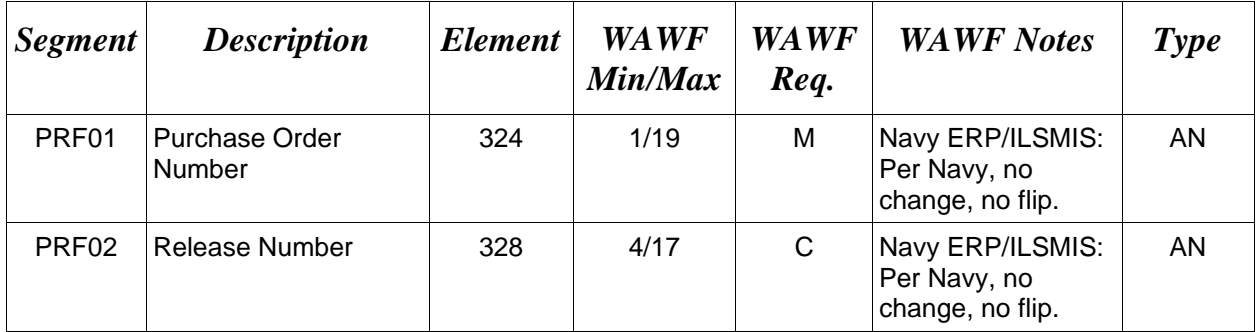

*Sample:*

PRF^DCA10096D0050^0040

## <span id="page-16-0"></span>**1.8 N1 – Name Segment, Pos. 130 – Header**

**NOTE:** There must be one instance of the N1 Segment per transaction.

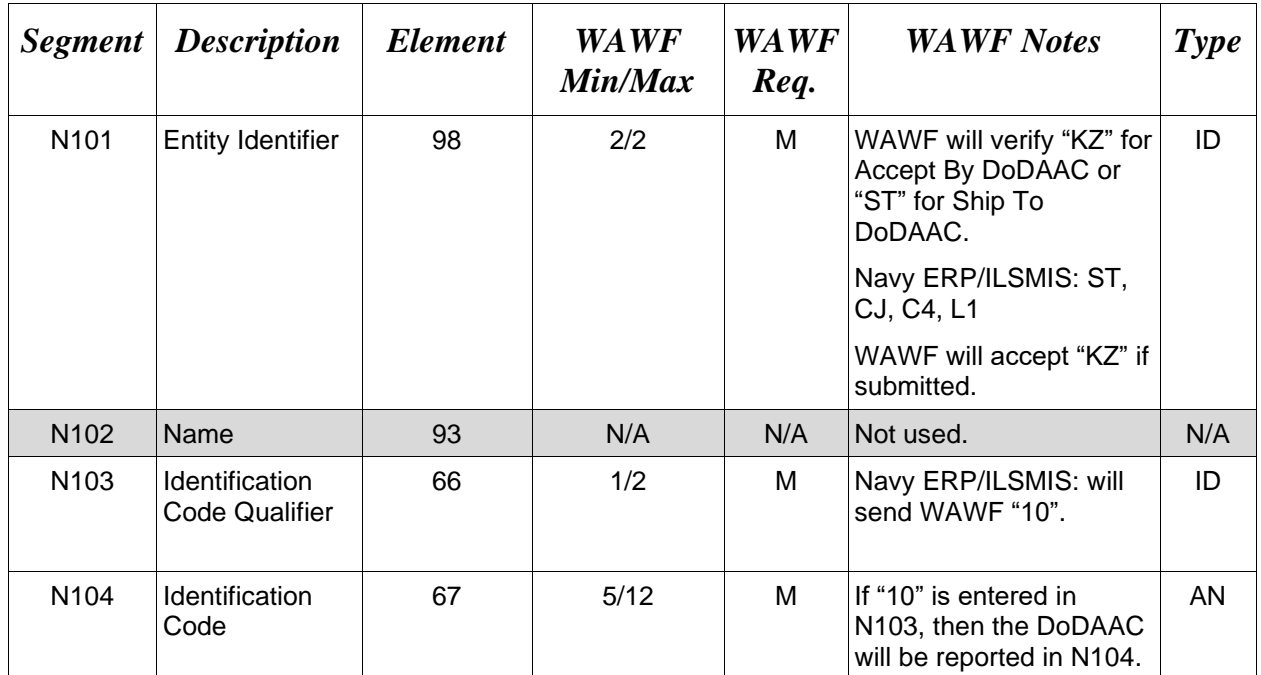

## *Sample:*

N1^ST^^10^FU4417

## **N101** *- Entity Identifier Codes* **N103** *- Id Code Qualifier*

ST Ship To 10 DoDAAC

- 
- CJ Admin (ADP Point, MOCAS), also used for Navy
- C4 Contract Admin Office (WAWF will ignore)
- KZ Acceptance Location
- L1 Inspection Location (Inspector)

## *Notes:*

WAWF will reject document if N101 does not have an "ST." All N101 codes received other than "ST","L1", or "KZ" will be ignored.

For Source Inspection/Source Acceptance documents:

Submit 861 with N1 segment using N101 code of "L1" to designate the Source Inspector DODAAC. Or, N101 code of "KZ" may be submitted to designate Accept By DoDAAC. Include DTM segments with DTM01 codes of "050" for Received Date and "201" for Accepted Date.

For Source Inspection/Destination Acceptance documents:

Submit 861 for Inspection with N1 segment using N101 code of "L1" to designate the Source Inspector DODAAC. Include DTM segments with DTM01 codes of "517" for Inspection Date.

Submit 861 for Acceptance with N1 segment using N101 code of "ST" to designate the Destination Acceptor DODAAC. Or, N101 code of "KZ" may be submitted to designate Accept By DoDAAC. Include DTM segments with DTM01 codes of "050" for Received Date and "201" for Accepted Date.

#### For Destination Inspection/Destination Acceptance documents:

Submit 861 with N1 segment using N101 code of "ST" to designate the Destination Acceptor DODAAC. . Or, N101 code of "KZ" may be submitted to designate Accept By DoDAAC. Include DTM segments with DTM01 codes of "050" for Received Date and "201" for Accepted Date.

When Acceptance is performed at "Other" location code instead of the "Ship To" location, use N101 code "KZ" instead of "ST" to designate the Acceptor DODAAC.

## <span id="page-18-0"></span>**1.9 LM Segment – Code Source Information, Pos. 200 – Header, Not used**

## <span id="page-19-0"></span>**1.10 LQ Segment – Industry Code, Pos. 210 – Header, Not used**

## <span id="page-20-0"></span>**1.11 RCD Segment – Receiving Conditions, Pos. 010, Detail**

**NOTES:** There may be more than one RCD Segment.

If shipment is accepted with three different CLINs, three different RCDs will be sent to WAWF, one for each CLIN. WAWF can accept up to 999 RCD Segments.

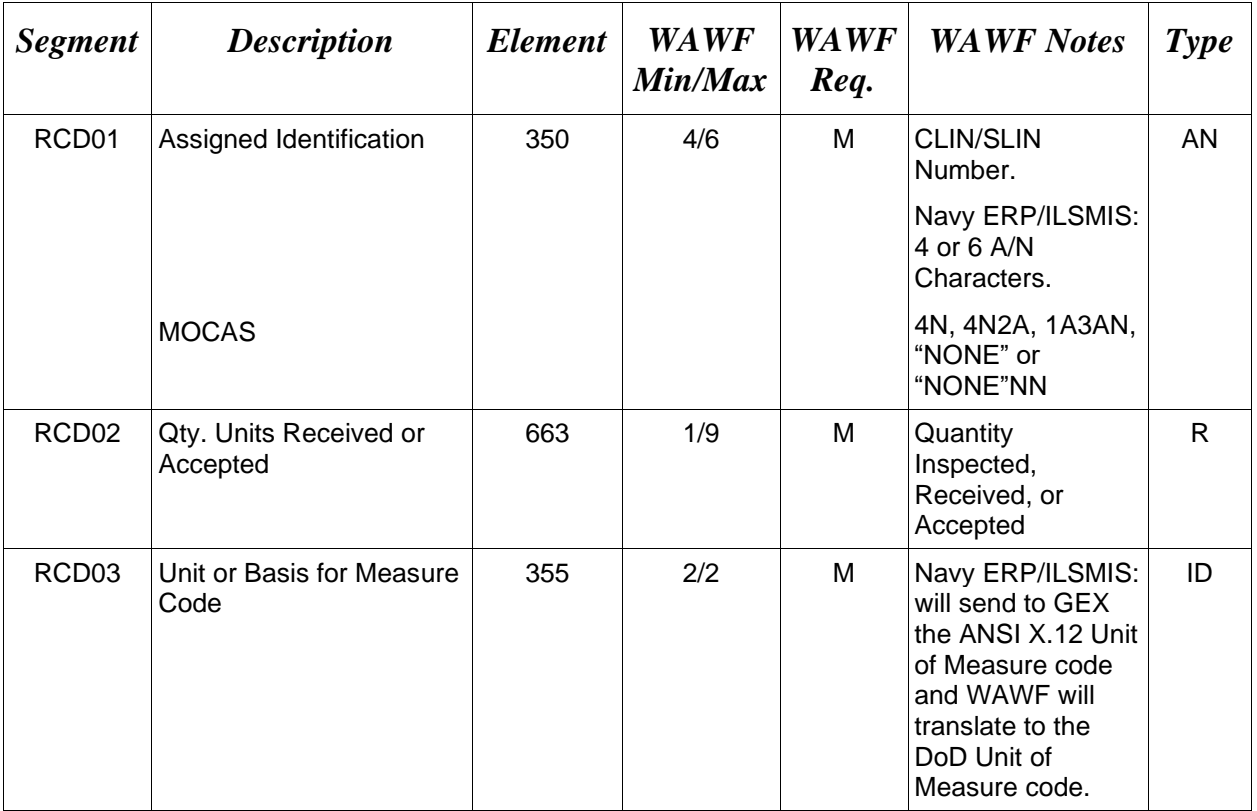

## *Sample:*

RCD^0001^16^EA

## <span id="page-21-0"></span>**1.12 SN1 Segment – Item Detail (Shipment), Pos. 020 – Detail LOOP ID**: RCD

**NOTE:** There may be one instance of SN1 per RCD Loop.

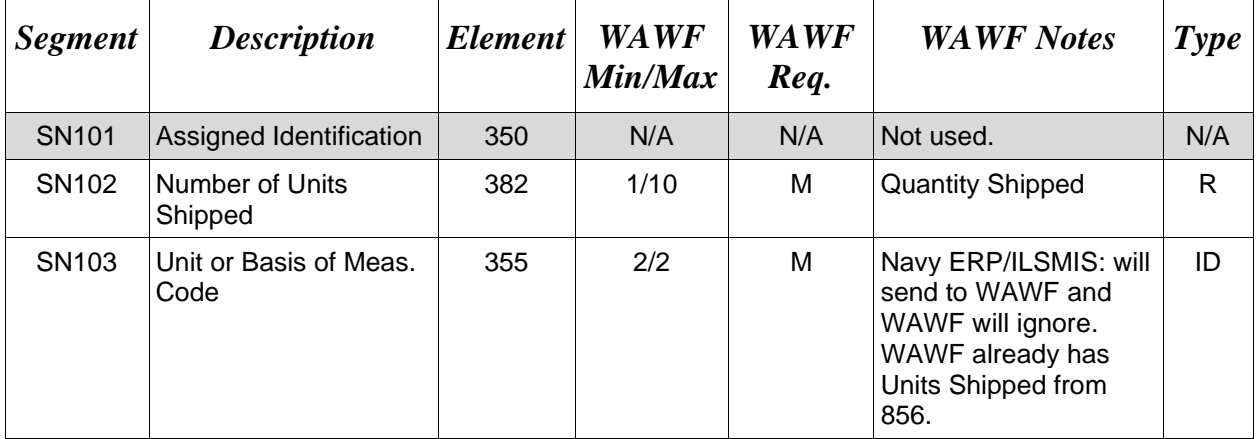

## *Sample:*

SN1^^100^EA

## <span id="page-22-0"></span>**1.13 PID Production/Item Description, Pos. 050 – Detail, Not used**

## <span id="page-23-0"></span>**1.14 REF Segment – Reference Identification, Pos. 070 – Detail LOOP ID:** RCD

**NOTE:** There may be one instance of REF per RCD Loop to report the AAA.

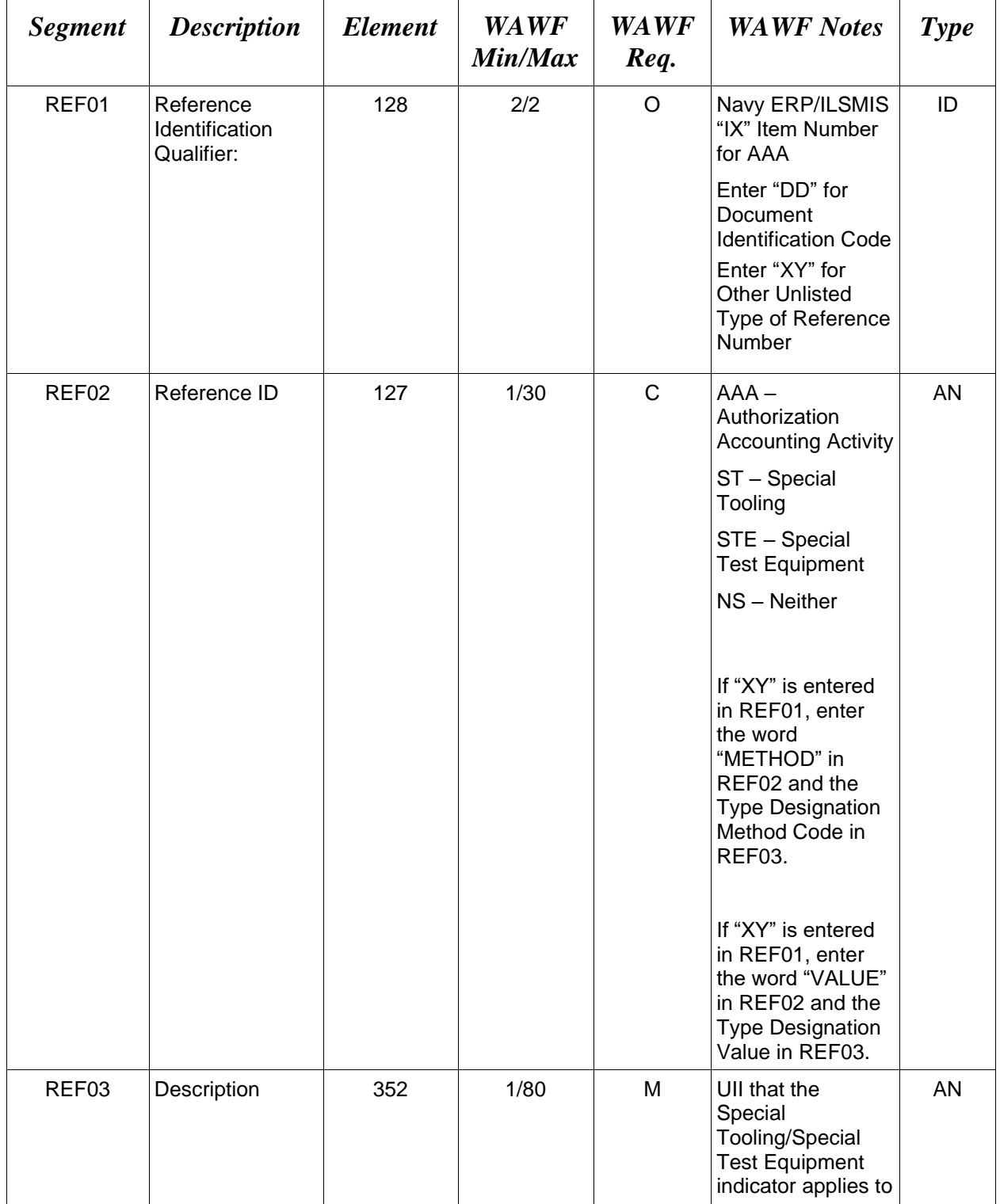

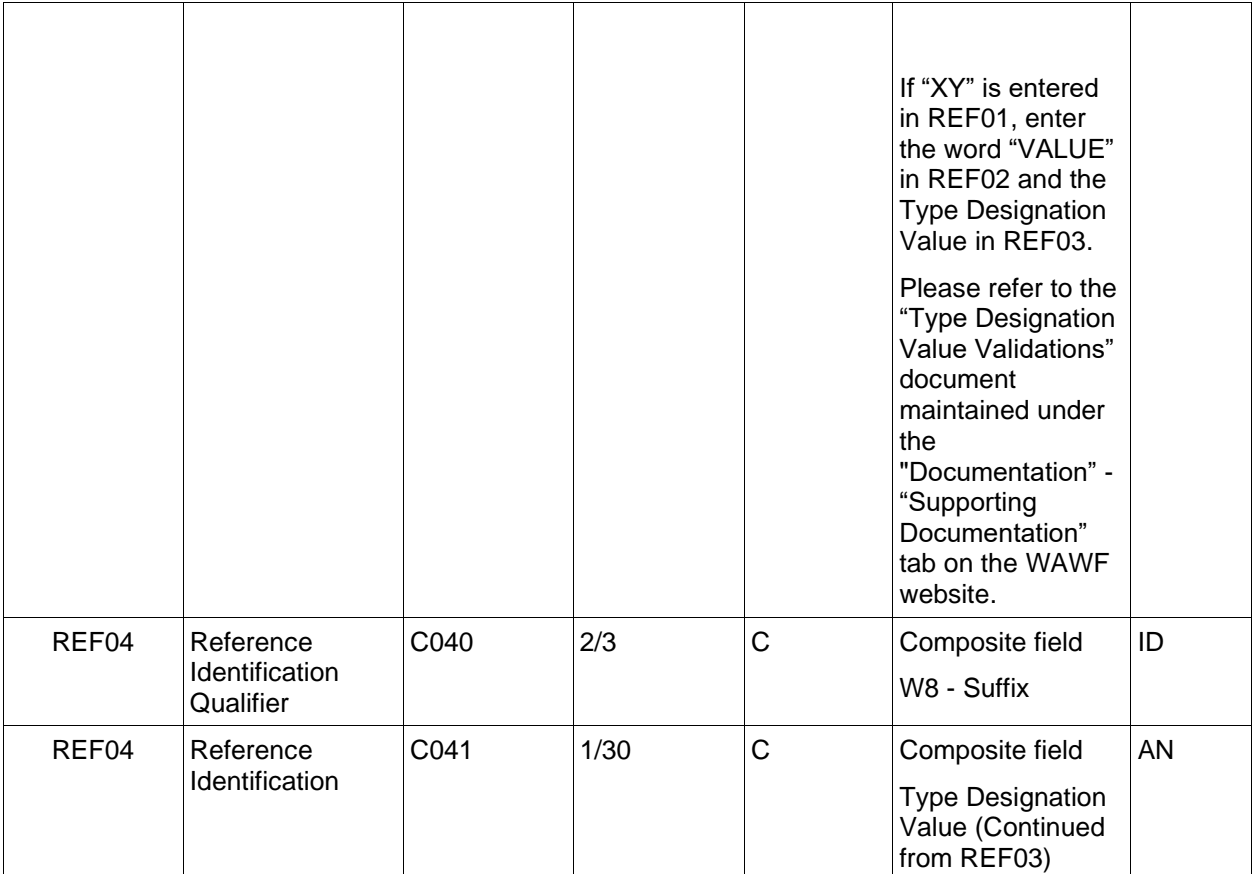

## *Sample:*

REF^IX^068688

REF^DD^ST^D265120001

REF^XY^METHOD^A (Type Designation Method)

REF^XY^VALUE^123444444F812121212^W8:F19A (Type Designation Value)

## **REF03 –** *Type Designation Method Codes*

- A AEROSPACE ENGINES, AIRBREATHING (MIL-HDBK-1812)
- B AEROSPACE ENGINES, NON-AIRBREATHING (MIL-HDBK-1812)
- C AEROSPACE EQUIPMENT AND SUPPORT EQUIPMENT (MIL-HDBK-1812)
- D ARMY NOMENCLATURE SYSTEM (MIL-STD-1464A)
- E GROUPS AND UNITS (MIL-HDBK-1812)
- F JOINT ELECTRONICS TYPE DESIGNATION SYSTEM ("A/N") (MIL-STD-196E)
- G NAVAL VESSEL REGISTRATION SYSTEM (SECNAV INSTRUCTION 5030.8)
- H NAVY MARK/MOD NOMENCLATURE SYSTEM (MIL-STD-1661)
- I PHOTOGRAPHIC EQUIPMENT (MIL-HDBK-1812)
- J U.S. MILITARY AEROSPACE VEHICLE DESIGNATION AIRCRAFT (DOD DIRECTIVE 4120.15)
- K U.S. MILITARY AEROSPACE VEHICLE DESIGNATION MISSILES, ROCKETS, PROBES AND SATELLITES (DOD DIRECTIVE 4120.15)

## <span id="page-26-0"></span>**1.15 DTM Segment – Date/Time Reference, Pos. 090 – Detail, Not used**

## <span id="page-27-0"></span>**1.16 PRF Segment – Purchase Order Reference, Pos. 100 – Detail, Not used**

## <span id="page-28-0"></span>**1.17 MAN Segment – Marks and Number, Pos. 180, Detail**

**NOTES:** There may be more than one instance of MAN per transaction.

This is a list of UIDs that are accepted. Navy ERP/ILSMIS will send to WAWF.

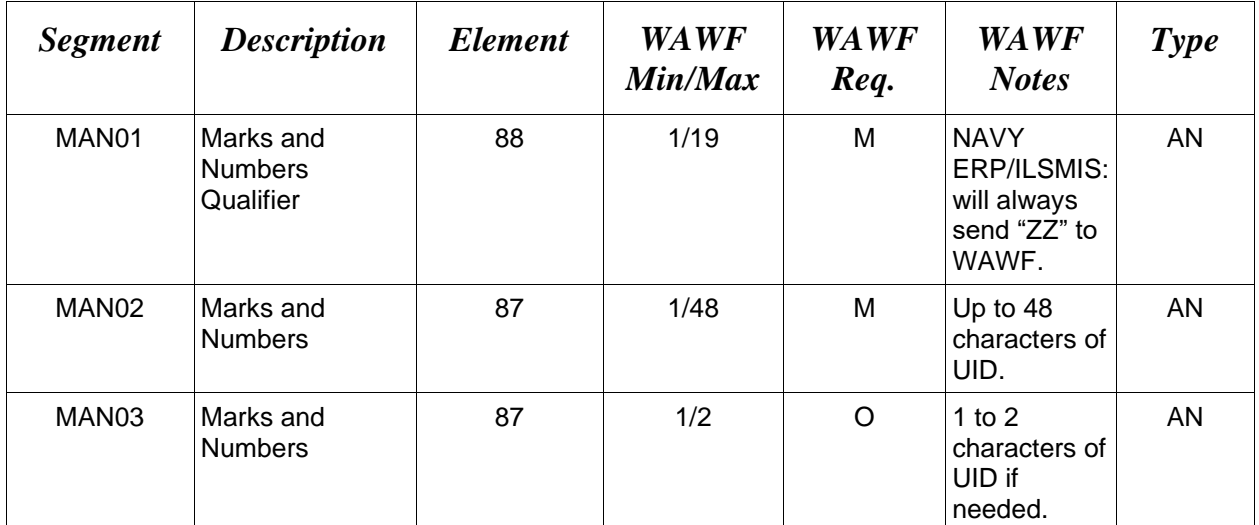

## *Sample:*

MAN^ZZ^389742834739983749837UID

## <span id="page-29-0"></span>**1.18 LM Segment – Code Source Information, Pos. 185 – Detail**

**NOTES:** There may be one instance of the LM Segment.

NAVY ERP/ILSMIS will only send WAWF LQ information in the Detail Level for Phase I.

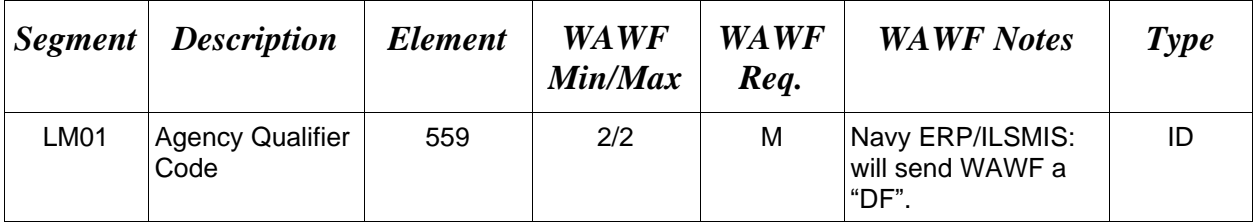

*Sample:*

LM^DF

## <span id="page-30-0"></span>**1.19 LQ Segment – Industry Code, Pos. 186 – Detail**

**NOTES**: There may be multiple LQ Segments per LM Segment.

NAVY ERP/ILSMIS will only send WAWF LQ information in the Detail Level for Phase I.

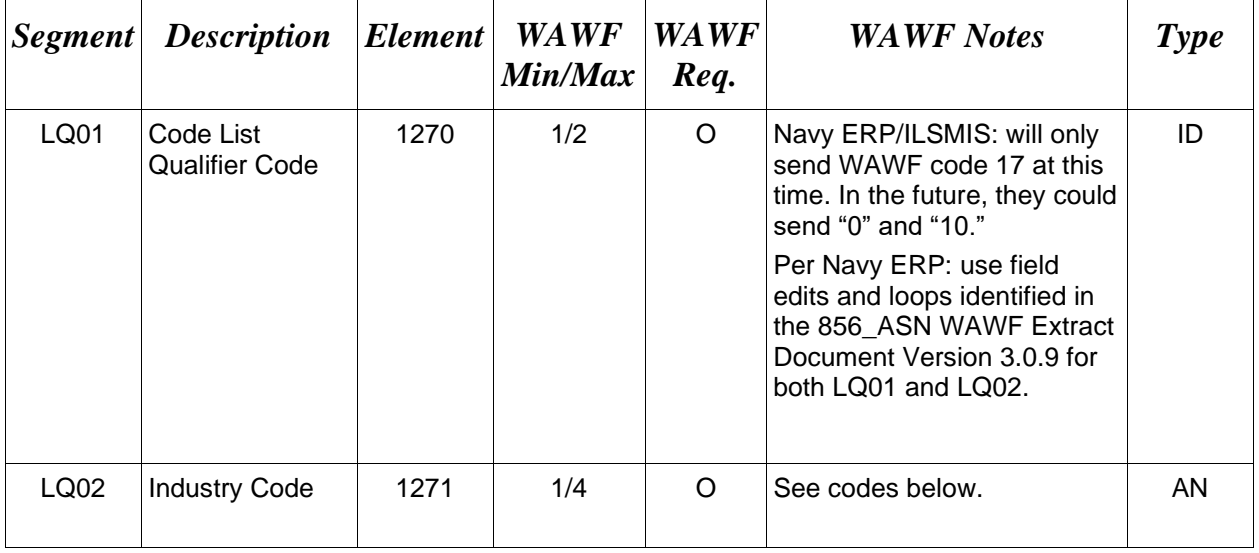

## *Sample:*

 $LQ^{\wedge}17^{\wedge}M$ 

## **LQ01**

**0 – Document Identification Code** (codes like PJJ, WAWF will always ignore if a "0" is received).

**10 – Transaction Set Indicator Code** (will tell you this is interim, update, pending, WAWF may never see this code, if sent, WAWF will ignore) May apply to Phase II.

**17 – Shipment Acceptance Discrepancy Explanation Code** – (actual discrepancy). Used to identify the shipment acceptance discrepancy explanation. Use code "Z," in LQ02 when Unique Identification (UID) data on items do not conform to shipping report. DLMS enhancement: Use multiple repetitions to identify all applicable values.

## **LQ02** – *Code List Qualifier Code*

- D Document Missing, Precludes Acceptance
- E Documentation Missing, Does Not Preclude Acceptance
- M Material Addressed to Wrong Activity
- N Items do not conform to Contract Specifications
- O Quantity Received Excess in Excess of Quantity on Shipping Document
- S Quantity Received Less Than Quantity on Shipping Document
- T Missing, Mutilated, Incomplete (Includes Warranty Data)
- U Undelivered
- W Incorrect Item Received
- X Received in Damaged Condition
- Z Unique Identification (UID) Data on Items do not conform to Shipping Report
- PKN WAWF will ignore.
- PKP WAWF will ignore.

## <span id="page-32-0"></span>**1.20 SLN Segment – Subline Item Detail. Pos. 190 – Detail, Not used**

## <span id="page-33-0"></span>**1.21 PID Segment - Product/Item Description. Pos. 200 – Detail, Not Used**

## <span id="page-34-0"></span>**1.22 LM Segment – Code Source Information, Pos. 205 – Detail, Not Used**

.

## <span id="page-35-0"></span>**1.23 LQ Segment – Industry Code, Pos. 206 – Detail, Not used**

## <span id="page-36-0"></span>**1.24 SE Segment – Transaction Set Trailer, Pos. 020 – Summary**

**NOTE:** There must be only one instance of SE per transaction.

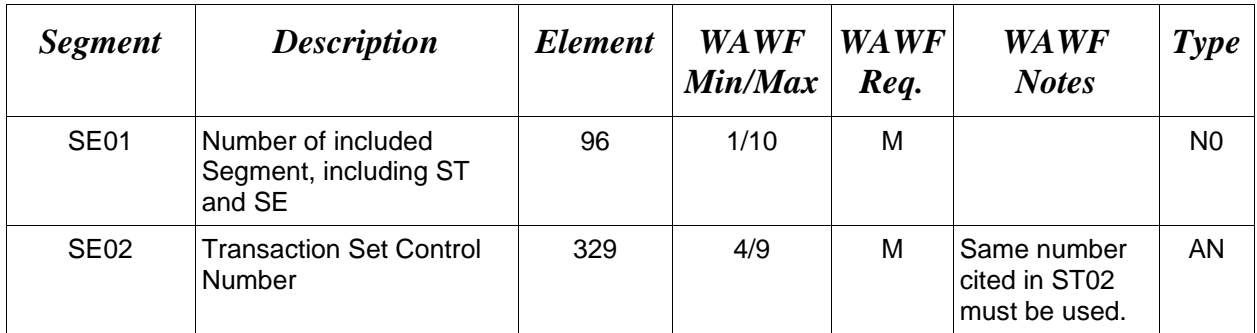

## *Sample:*

SE^10^0023